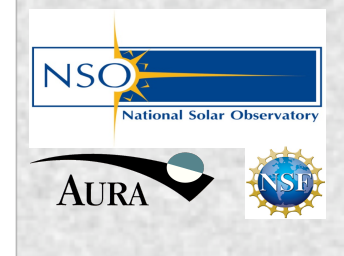

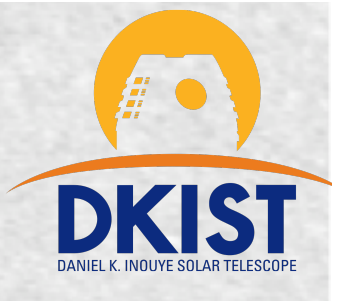

# DKIST CSP: JIRA Users Guide

- 1. Logging in
- 2. The CSP Community *Dashboard*
- 3. Browsing existing CSP Science Use Cases
- 4. Viewing CSP Science Use Case content
- 5. Searching existing CSP Science Use Cases
- 6. Summary of Notifications
- 7. Creating a new Science Use Case
- 8. Editing one of your Science Use Cases (PI, Co-I)
- *9. Status* and *Labels* Fields

### DKIST CSP: JIRA Users Guide 1. Logging in

- Point browser to:
	- nso-atst.atlassian.net
		- Username: First.Last (or email)
		- Password: JIRA email supplied

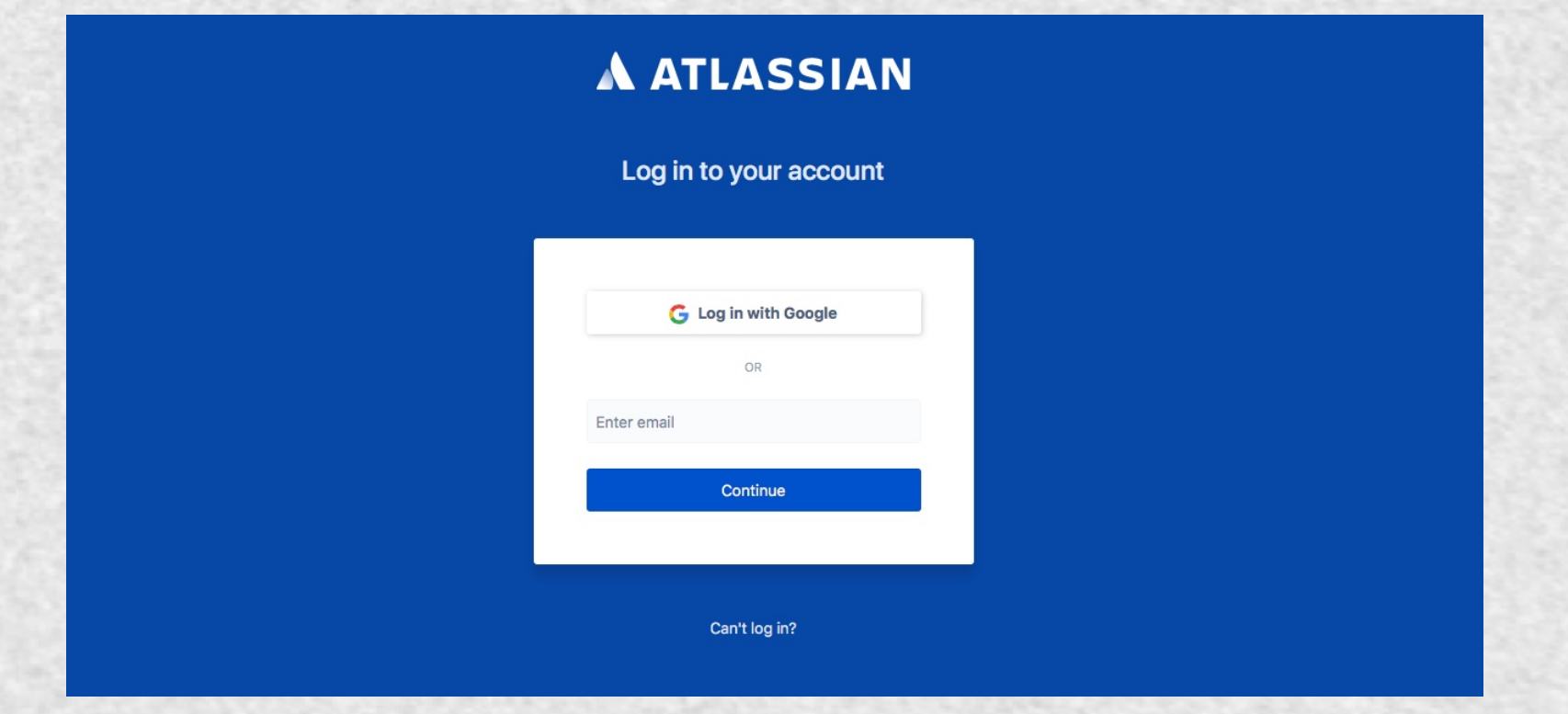

#### DKIST CSP: JIRA Users' Guide 2. CSP Community *Dashboard*

#### **CSP Community DB**

December 07

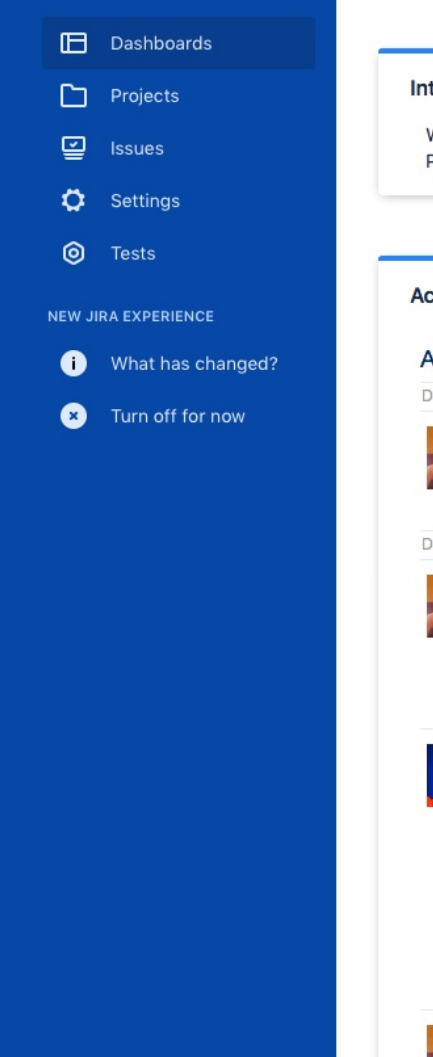

Q

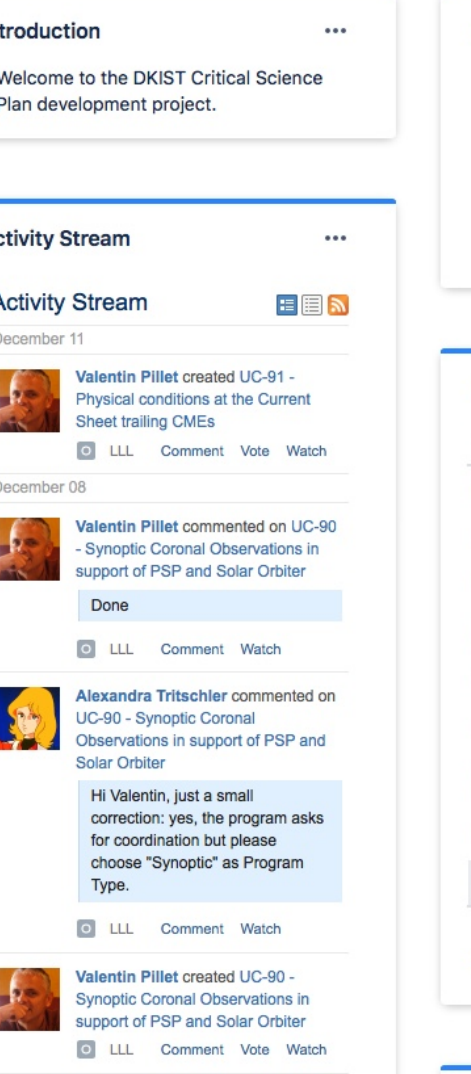

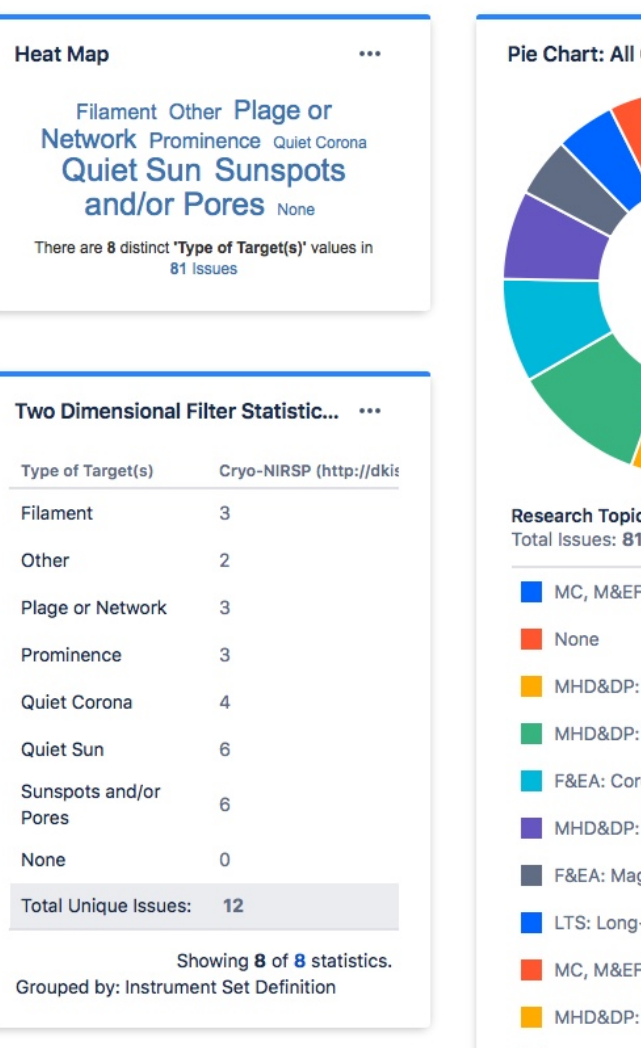

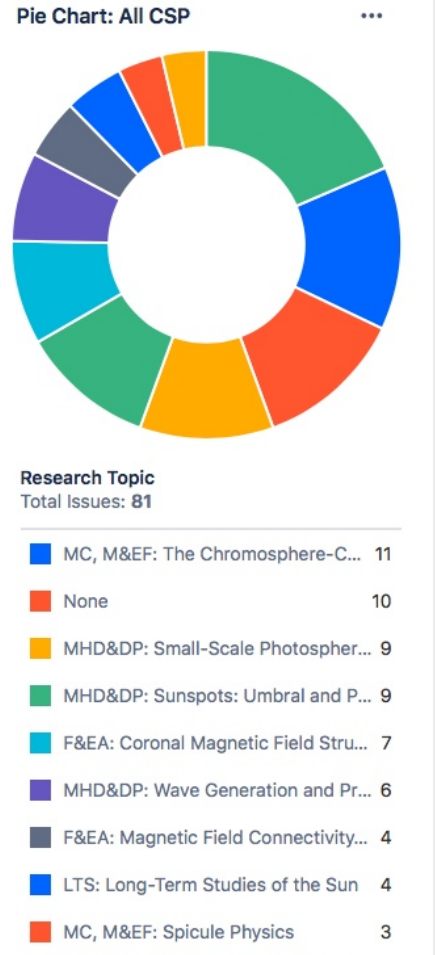

 $\cdots$ 

MHD&DP: Flux Emergence and Ac... 3

15

Other...

#### DKIST CSP: JIRA Users' Guide **3. Browsing CSP Science Use Cases**

81 Issues

 $\overline{3}$ 

 $\mathcal{L}$ 

3

3

 $\Delta$ 

6

6

 $\mathbf{O}$ 

 $12$ 

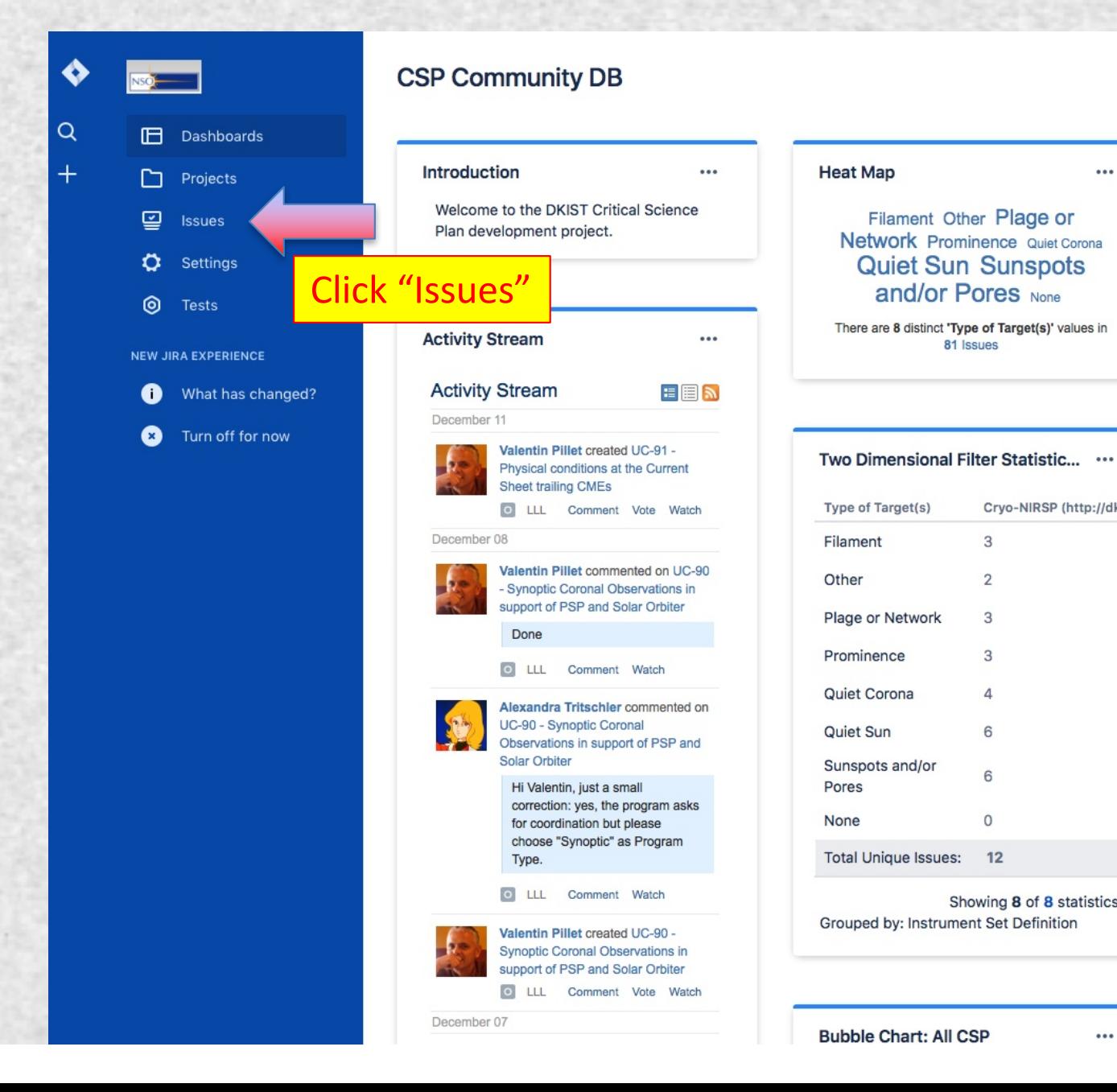

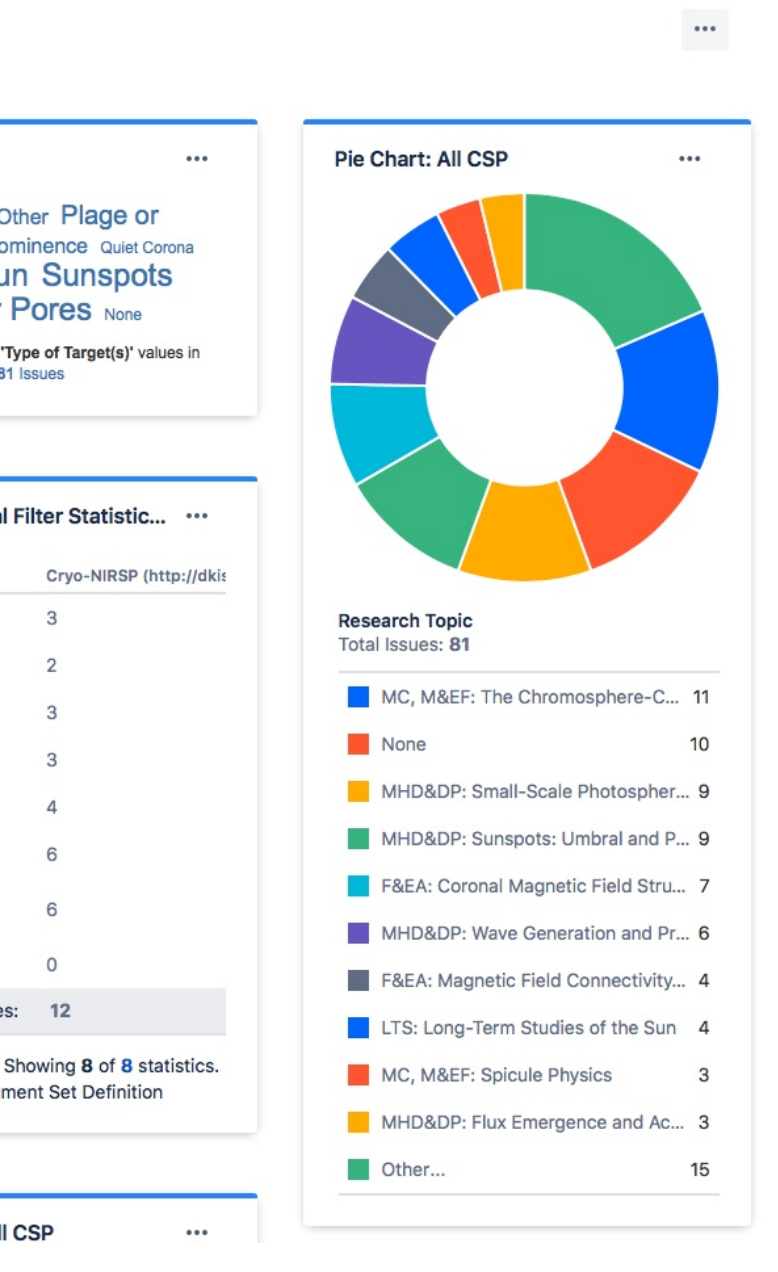

## DKIST CSP: JIRA User's Guide 3. Browsing CSP Science Use Cases

#### (NOTE: *Issues* == Science Use Cases) All CSP Save as 2 5 ... Q Issues Critical Scienc... v Type: All v Status: All v Assignee: All v Contains text Q Advanced More v Search issues 1-50 of 81  $\%$ (NOTE: *Summary* == Title) Columns v T Key Summary Assignee Reporter P Status **Resolution** Created Updated Due All CSP **D** UC-91 Physical conditions at the Current Sheet trailing Mark Rast Valentin Pillet  $\frac{3}{2}$  OPEN Unresolved 11/Dec/17 15/Dec/17 ... **CMEs** Coronal Observations in support of PSP Mark Rast Valentin Pillet  $\frac{1}{2}$  OPEN Unresolved 08/Dec/17 14/Dec/17 Click "All CSP" My open issues Orbiter C UC-89 Tracking the evolution of Corona Mass Ejections Mark Rast Daniele Unresolved 04/Dec/17 04/Dec/17 **V** OPEN Reported by me plasma Spadaro All issues O UC-88 Properties of the solar wind source regions Mark Rast Daniele S OPEN Unresolved 04/Dec/17 04/Dec/17 Spadaro Open issues O UC-87 Fine-structure of macro-spicules **Mark Rast** Reza Rezaei **V** OPEN Unresolved 23/Nov/17 05/Dec/17 Done issues **ID** UC-86 Neutral Line Magnetic Context of Active Region Mark Rast **Valentin Pillet S** OPEN Unresolved 15/Nov/17 15/Nov/17 Viewed recently **Coronal Heating Created recently** O UC-85 The cold chromosphere: Mapping CO spatial and Mark Rast Valentin Pillet  $\frac{1}{2}$  OPEN Unresolved 15/Nov/17 12/Dec/17 temporal inhomogeneities Resolved recently **D** UC-84 Resolving the spatial and temporal evolution of Mark Rast Kevin Reardon & OPEN Unresolved 15/Nov/17 15/Nov/17 Updated recently event-driven turbulence in the chromosphere O UC-83 Flux Emergence Rates of Super-small-scale Mark Rast **Shin Toriumi & OPEN** Unresolved 15/Nov/17 15/Nov/17 **Magnetic Fields** Unresolved 15/Nov/17 30/Nov/17 **E** UC-82 Photospheric magnetic energy input and the **Mark Rast** Maria **S** OPEN Manage filters

Kazachenko

chromospheric & coronal response: quiet sun,

coronal bright points

# DKIST CSP: JIRA User's Guide 3. Browsing CSP Science Use Cases: *List View*

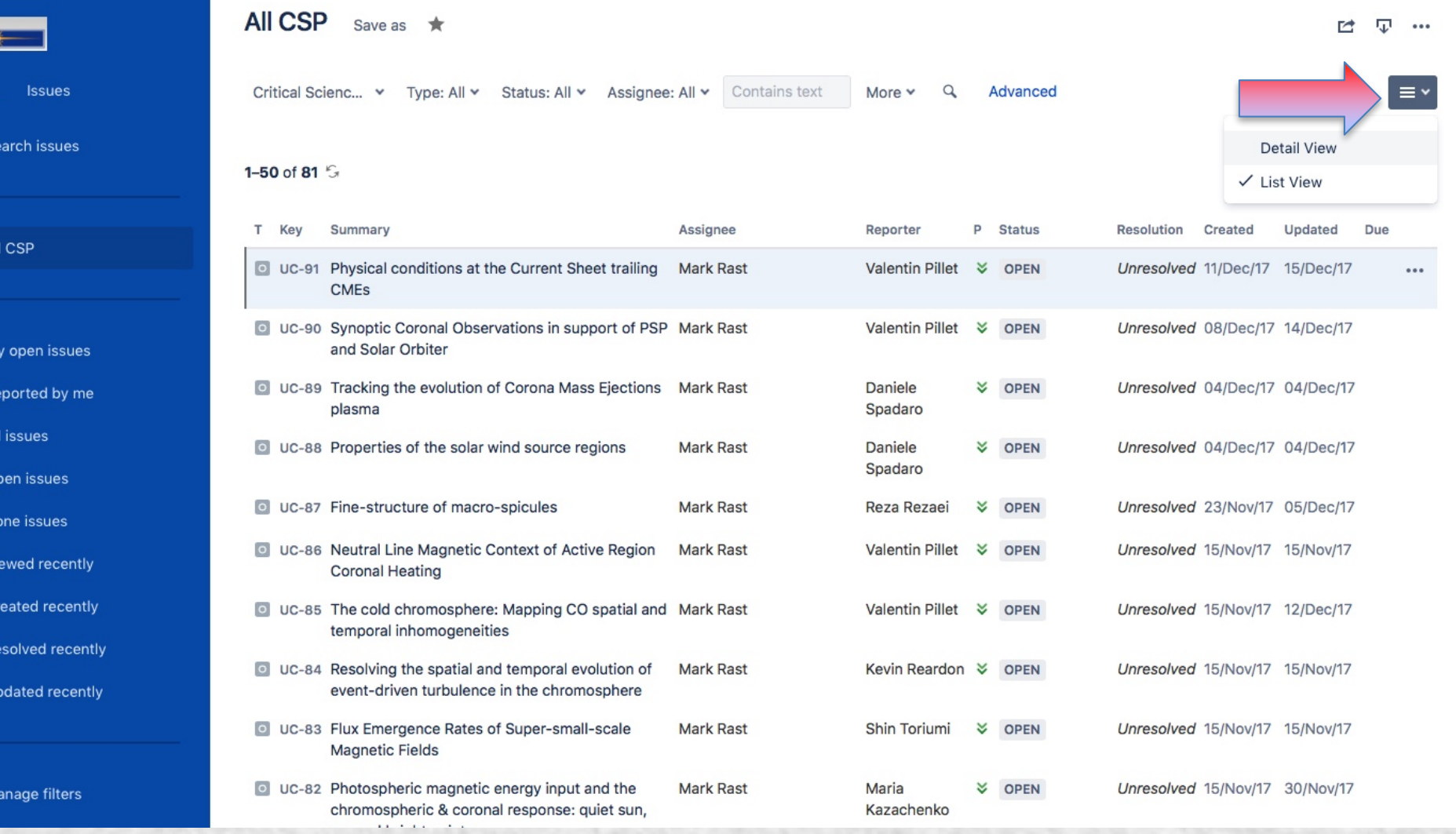

## DKIST CSP: JIRA User's Guide 3. Browsing CSP Science Use Cases: List View

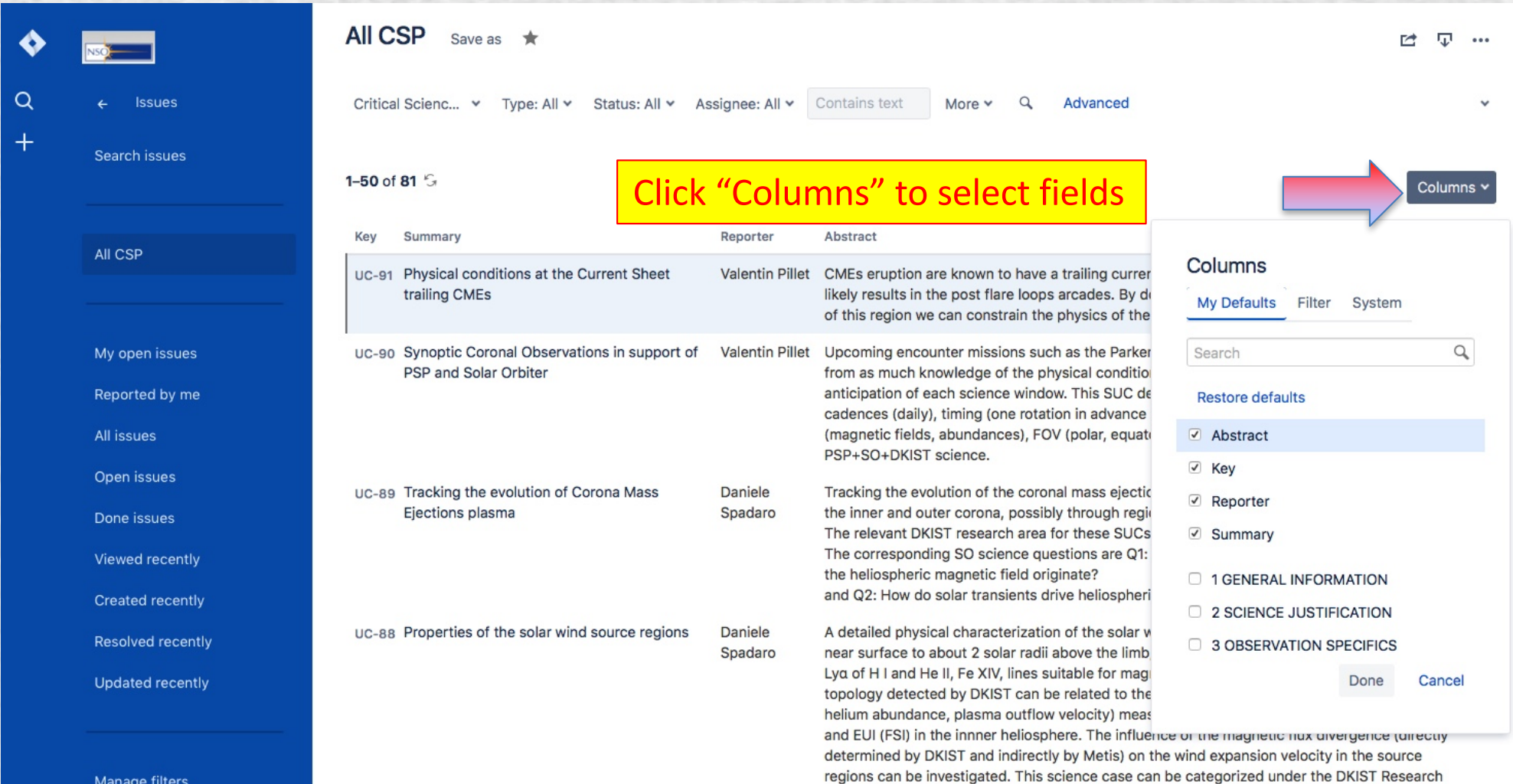

# DKIST CSP: JIRA User's Guide 3. Browsing CSP Science Use Cases: *Detail View*

#### (NOTE: *Additional Users to E-mail* == Co-I)

 $\blacklozenge$ 

 $\alpha$ 

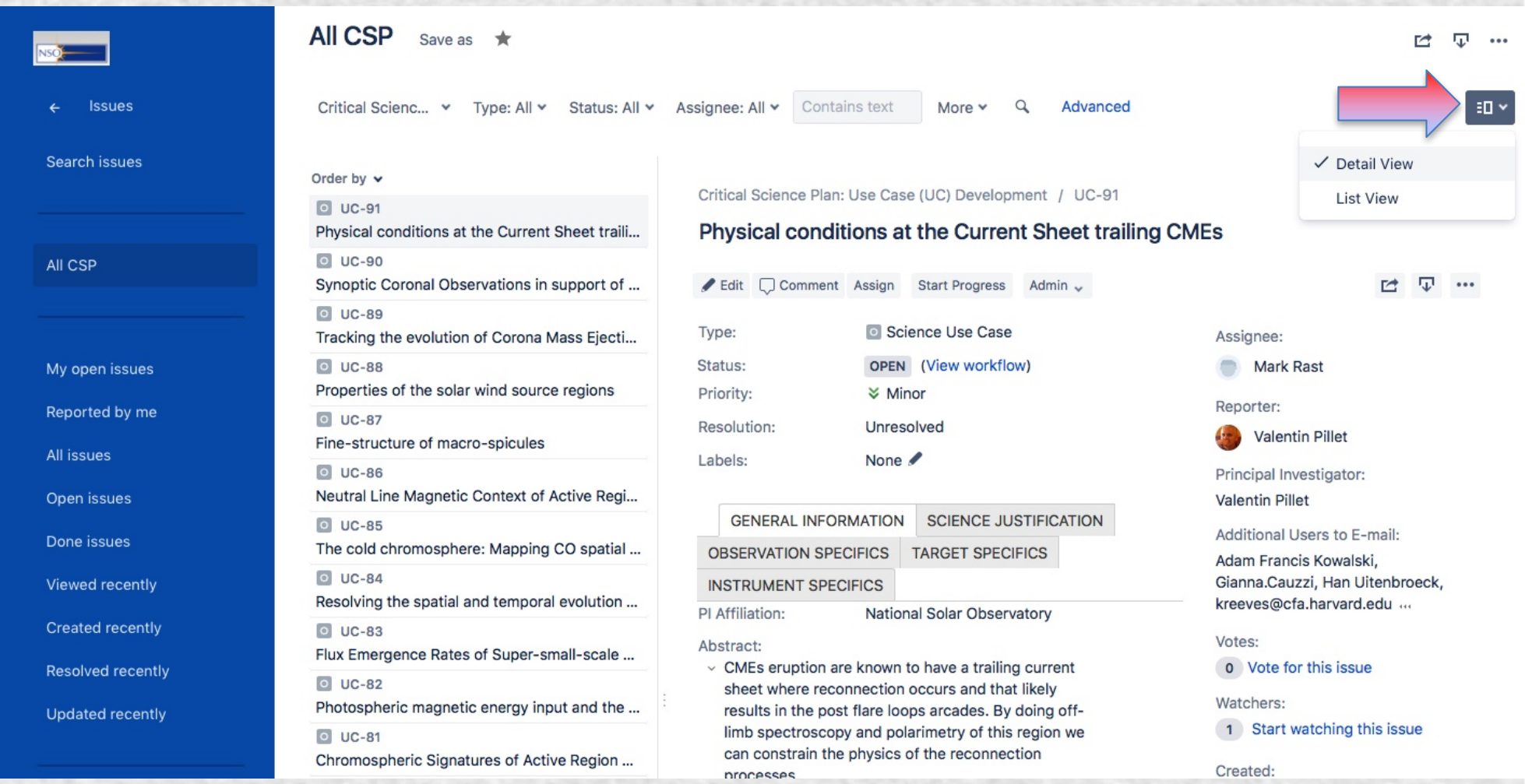

#### DKIST CSP: JIRA User's Guide 4. Viewing Issue (Science Use Case) content

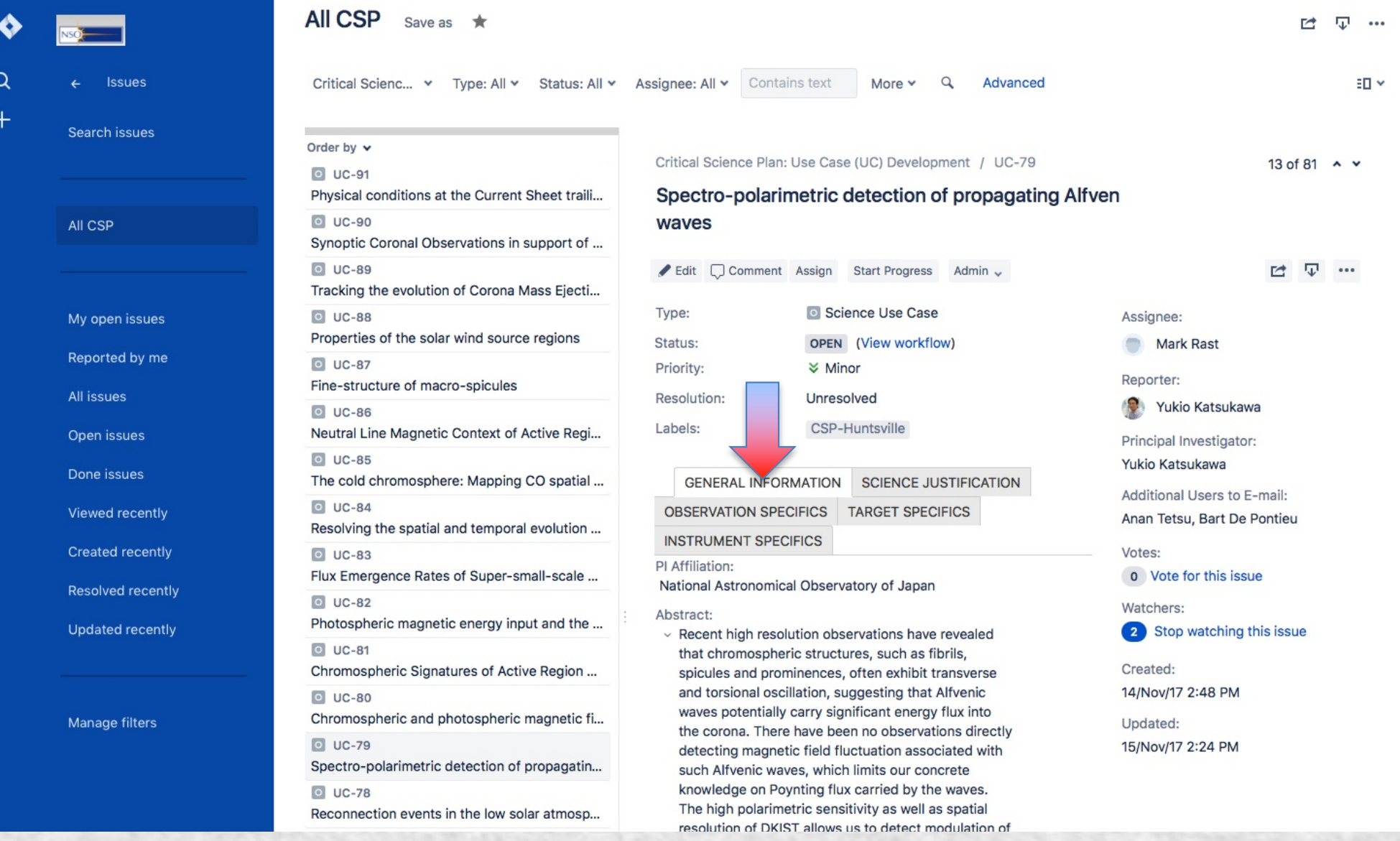

#### DKIST CSP: JIRA User's Guide 4. Viewing Content (Single Issue)

 $\Omega$ 

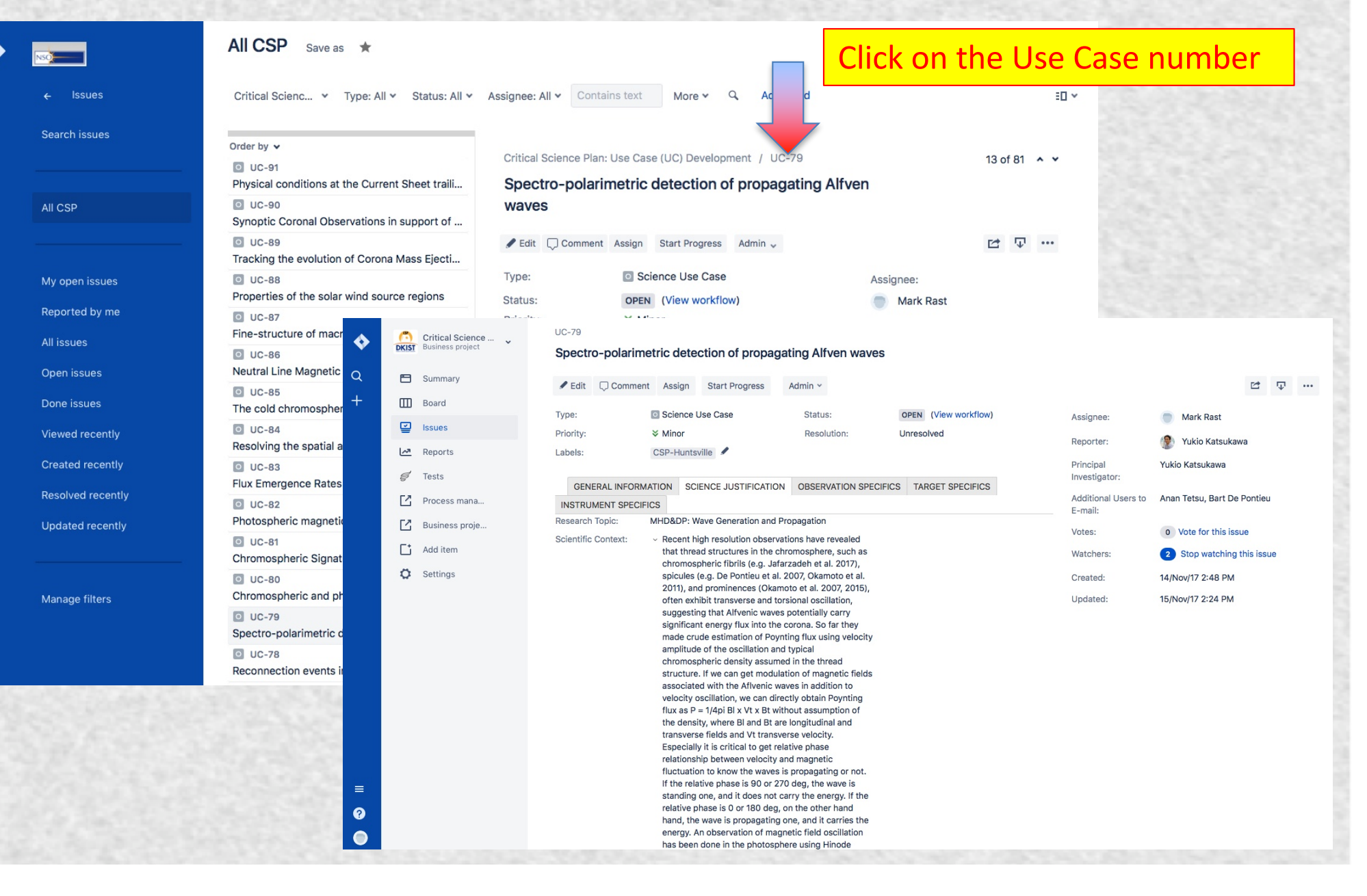

DKIST CSP: JIRA User's Guide 5. Searching CSP Science Use Cases *Search issues* under *Issues*

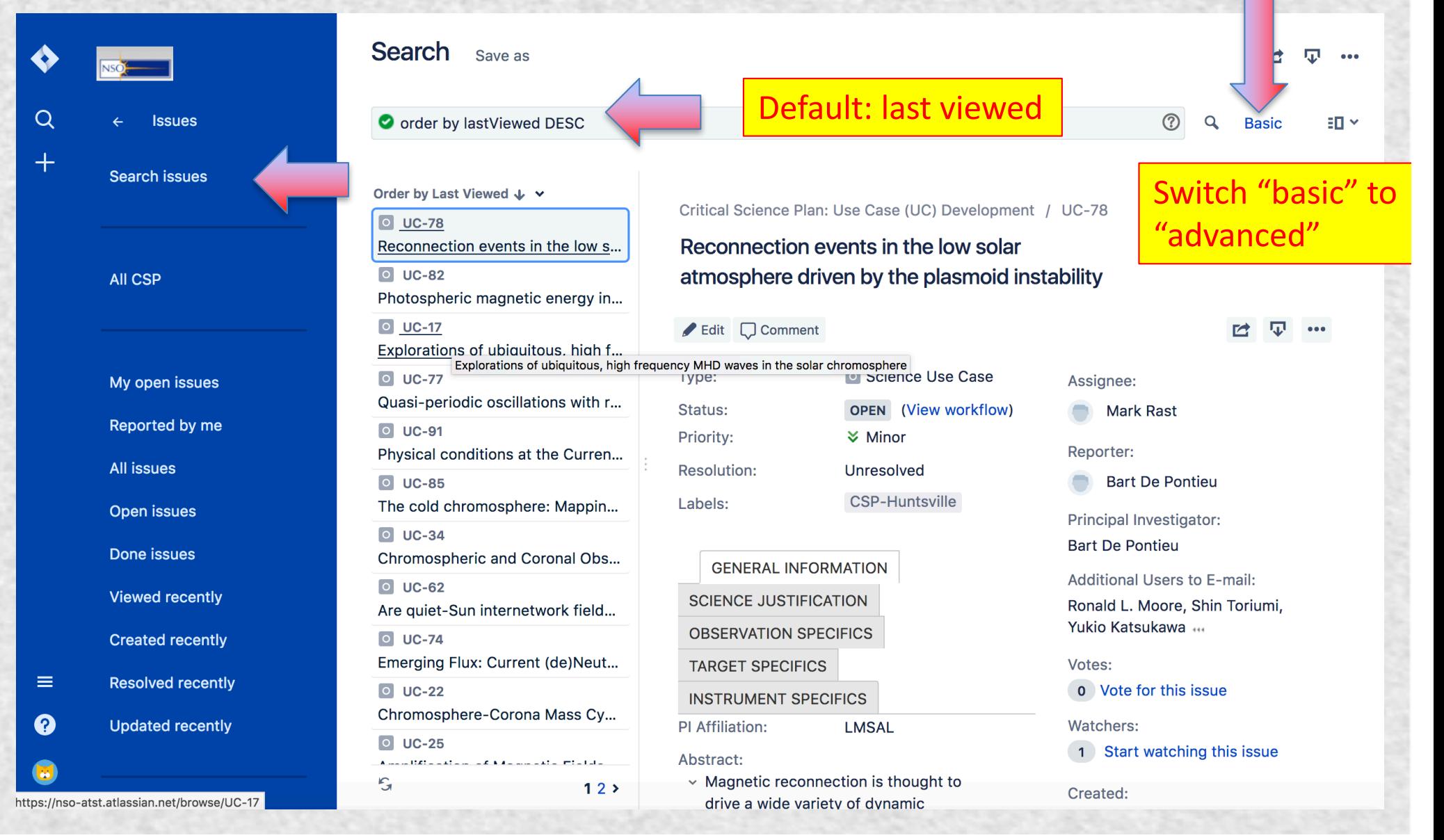

#### DKIST CSP: JIRA User's Guide 5. Searching CSP Science Use Cases (example: All Use Cases needing Coordinated obs)

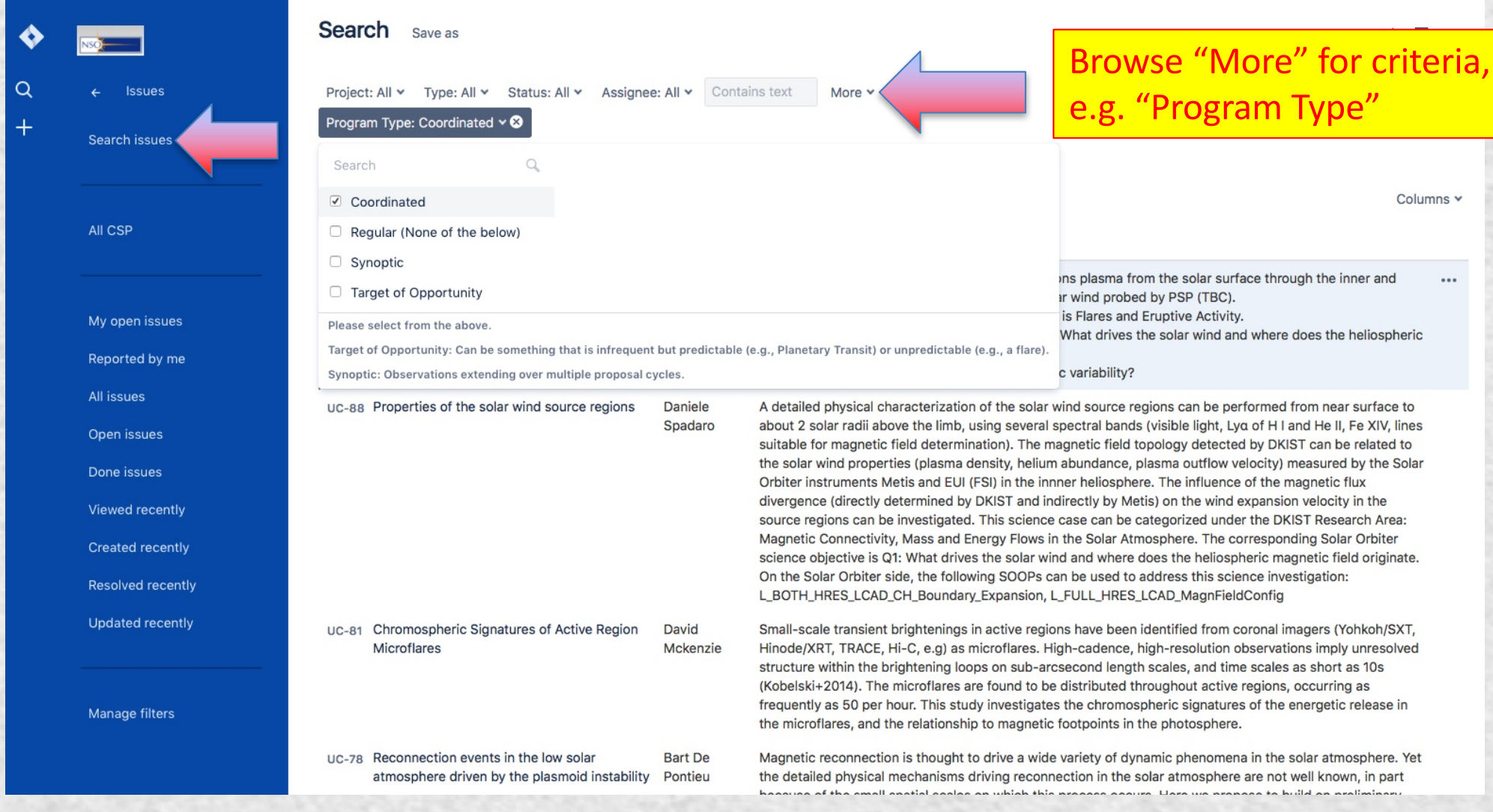

#### DKIST CSP: JIRA User's Guide 6. Notifications

#### • Group: DKIST Community

- Creation of CSP Science Use Case
- Approval of CSP Science Use Case
- Role: Principal Investigator/Co-Investigators/Watchers
	- Creation of CSP Science Use Case
	- Edit of CSP Science Use Case
	- Comment on CSP Science Use Case
- Role: Project Lead
	- Notifications for edit/comment/create/delete
	- $-$  Notifications for workflow actions (moves to In Progress, Under Review, Rejected, Approved)

#### DKIST CSP: JIRA User's Guide 6. Notifications turbulence in the

• Be careful in responding to e-mail notifications from JIRA; these will automatically be posted as a Comment to the relevant ticket (and are therefore viewable by all allowed users).

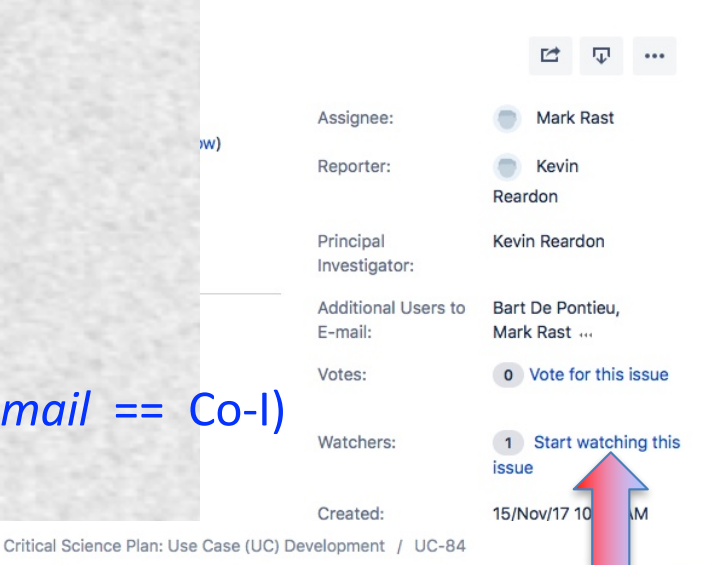

8 of 81 A Y

Resolving the spatial and temporal evolution of event-d... In turbule chromosphere

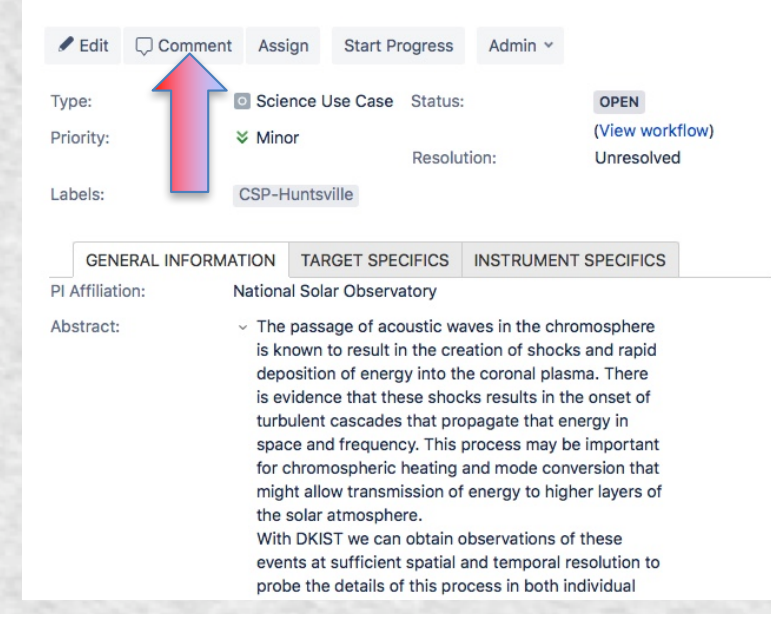

#### (NOTE: *Additional Users to E-mail* == Co-I)

- To add yourself to a Use Case for PI, Co-I level notifications:
	- Become a Watcher, or
	- Request to be a Co-I from PI, or Project Lead
	- (use Comment to make the request)
- To remove yourself from too many notifications:
	- $-$  Edit Use Case and remove your name as Co-I (See Editing your Science Use Case);
	- $-$  if you are the PI, you must re-Assign the Use Case.

#### DKIST CSP: JIRA User's Guide 7. Create a new Science Use Case

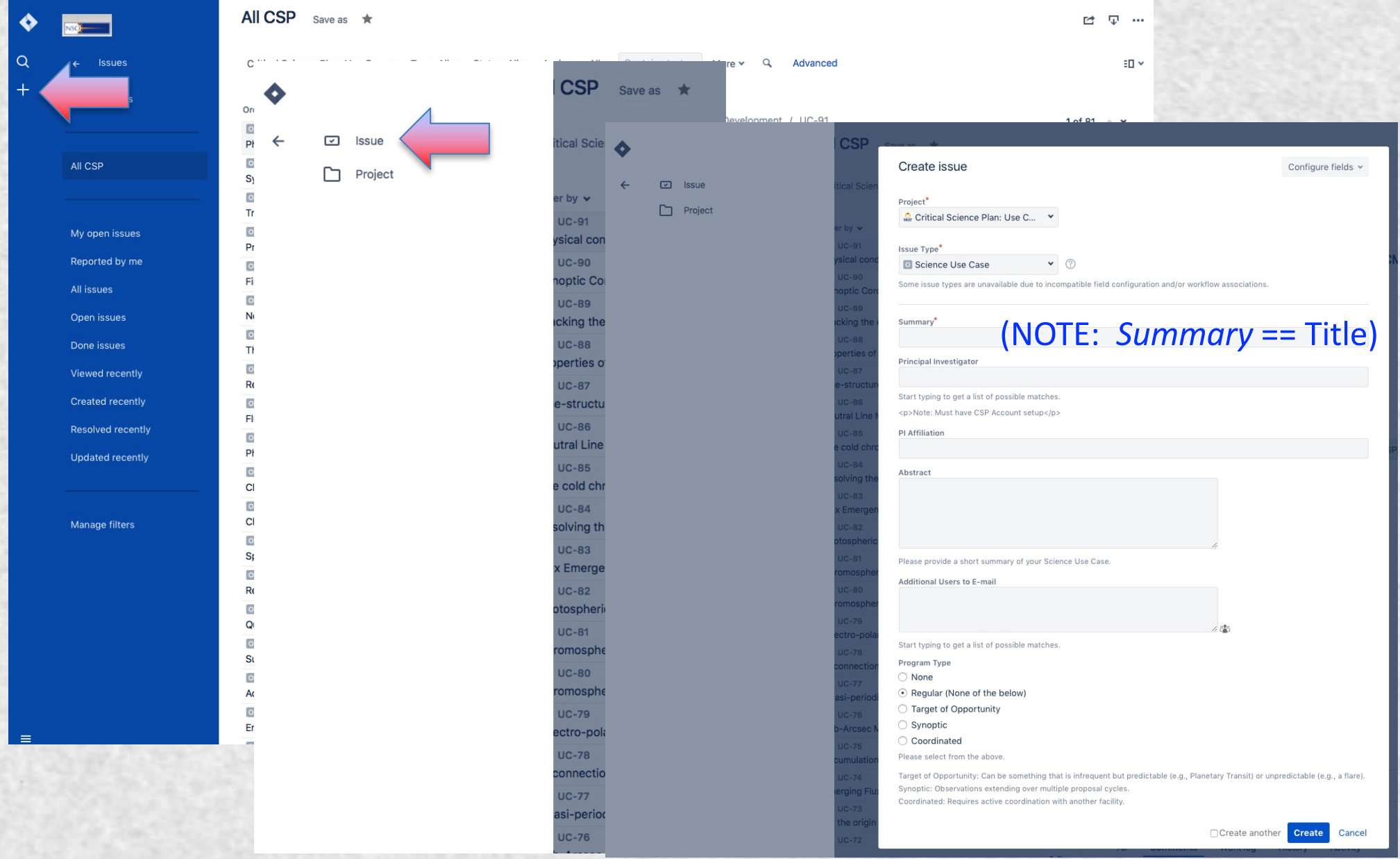

### DKIST CSP: JIRA User's Guide 8. Editing your Science Use Case (PI, Co-I)

Advanced

 $N$ 

 $\leftarrow$  v

kreeve

Votes:

o Vo

Watche

 $1$  St

Created

11/Dec

Update

4 days

All CSP Save as  $\star$ Critical Scienc... v Type: All v Status: All v Assignee: All v Contains text More v Q Search issues Order by  $\sim$ **O** UC-91 Physical conditions at the Current Sheet trailing CMEs  $O$  UC-90 All CSP Synoptic Coronal Observations in support of PSP and Sola.. **O** UC-89 Tracking the evolution of Corona Mass Ejections plasma  $Q$  UC-88 My open issues Properties of the solar wind source regions Reported by me  $\Box$   $\Box$ C-87 Fine-structure of macro-spicules All issues  $ol$  uc-86 Neutral Line Magnetic Context of Active Region Coronal H... Open issues  $Q$  UC-85 Done issues The cold chromosphere: Mapping CO spatial and temporal...  $Q$  UC-84 Viewed recently Resolving the spatial and temporal evolution of event-drive... Created recently **O** UC-83 Flux Emergence Rates of Super-small-scale Magnetic Fields **Resolved recently**  $\circ$  UC-82 Photospheric magnetic energy input and the chromospheri... **Undated recently**  $\circ$  UC-81 Chromospheric Signatures of Active Region Microflares  $\circ$  uc-80 Chromospheric and photospheric magnetic field evolution ... Manage filters  $Q$  UC-79 Spectro-polarimetric detection of propagating Alfven waves  $Q$  UC-78 Reconnection events in the low solar atmosphere driven b...  $Q$   $HC-77$ Quasi-periodic oscillations with respect to high altitude re...  $Q$  UC-76 Sub-Arcsec Magnetic Signatures of the Fine Coronal and ...  $ol$  UC-75 Accumulation of magnetic twist in eruptive filaments in chr...  $Q$  uc-74 Emerging Flux: Current (de)Neutralization and reconnection **o uc-73**  $=$ On the origin of isolated pores in the quiet-Sun and active-...

Critical Science Plan: Use Case (UC) Development / U

#### Physical conditions at the Current **Sheet trailing CMEs**

Edit Comment Assign Start Progress Admin v Assian Lise Case OPEN Report (View workflow) ≥ Minor Unresolved Princip Valenti Labels None Additio Adam F **GENERAL INFORMATION** Gianna

SCIENCE JUSTIFICATION **OBSERVATION SPECIFICS TARGET SPECIFICS** 

**INSTRUMENT SPECIFICS** PI Affiliation:

**National Solar Observatory** Abstract:

 $\vee$  CMEs eruption are known to have a trailing current sheet where reconnection occurs and that likely results in the post flare loops arcades. By doing off-limb spectroscopy and polarimetry of this region we can constrain the physics of the reconnection processes.

Program Type: **Target of Opportunity** 

Observing Coordination: We will need to make sure a CME is occurring and understand where the current sheet behind the CME is

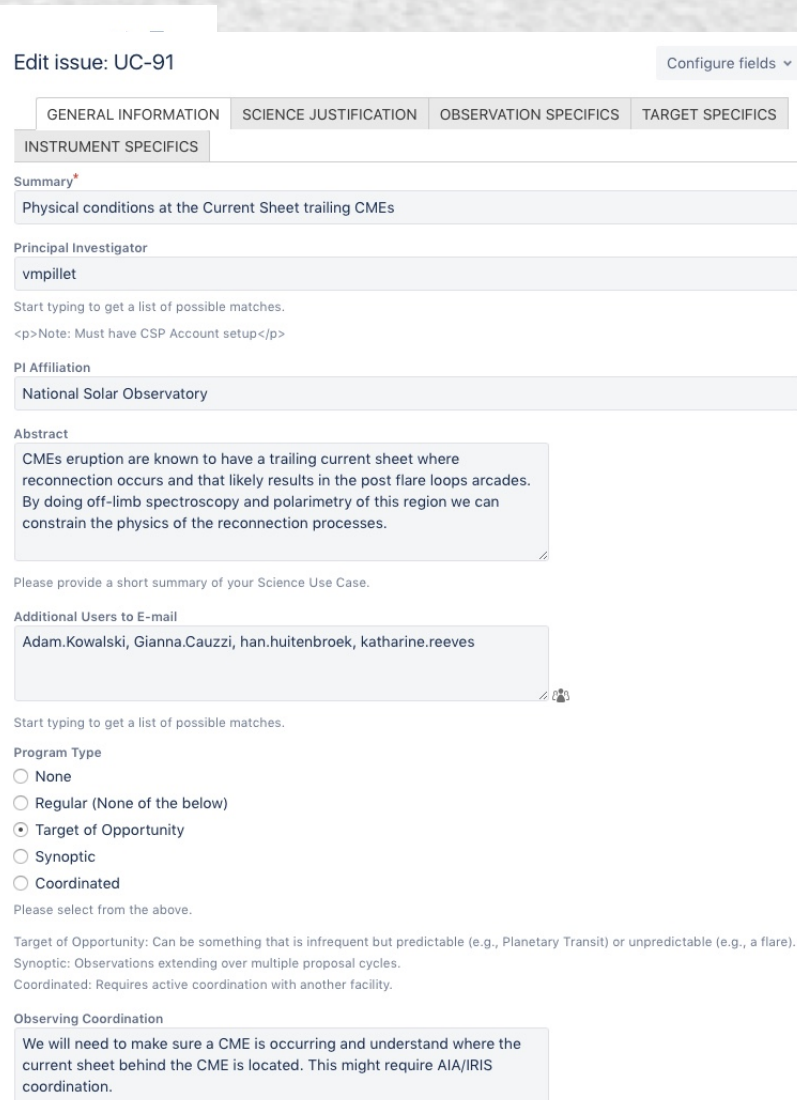

If the observations require coordination with another facility, please elaborate on the details of the planned coordination

#### DKIST CSP: JIRA User's Guide 9. *Status* and *Labels* Fields

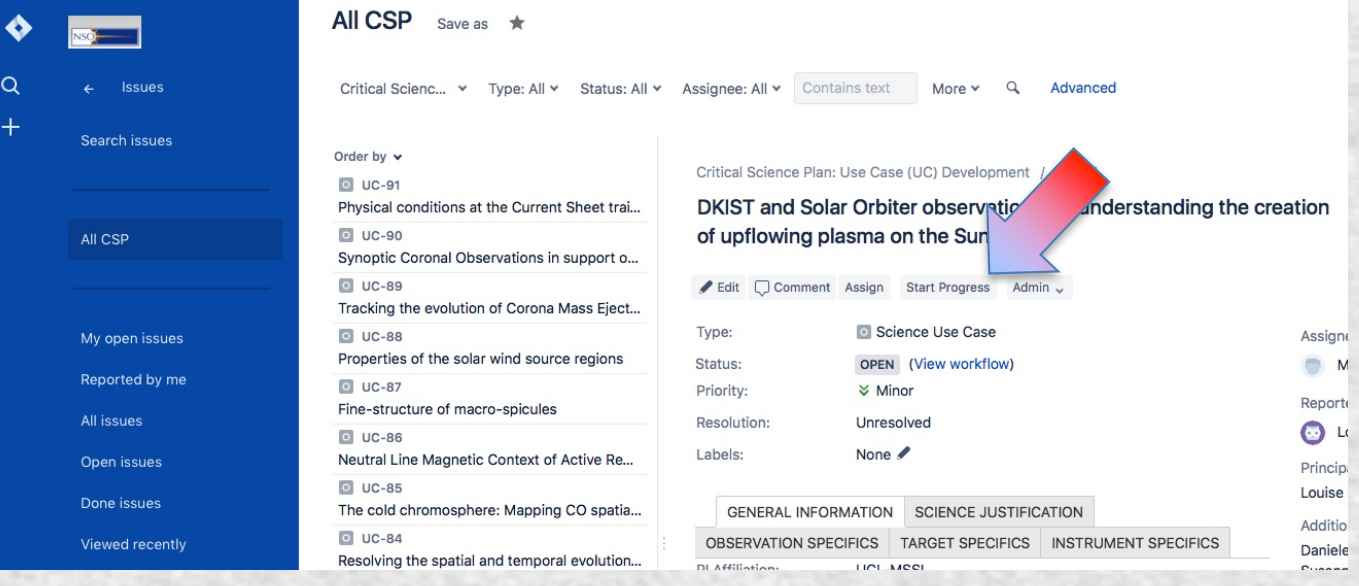

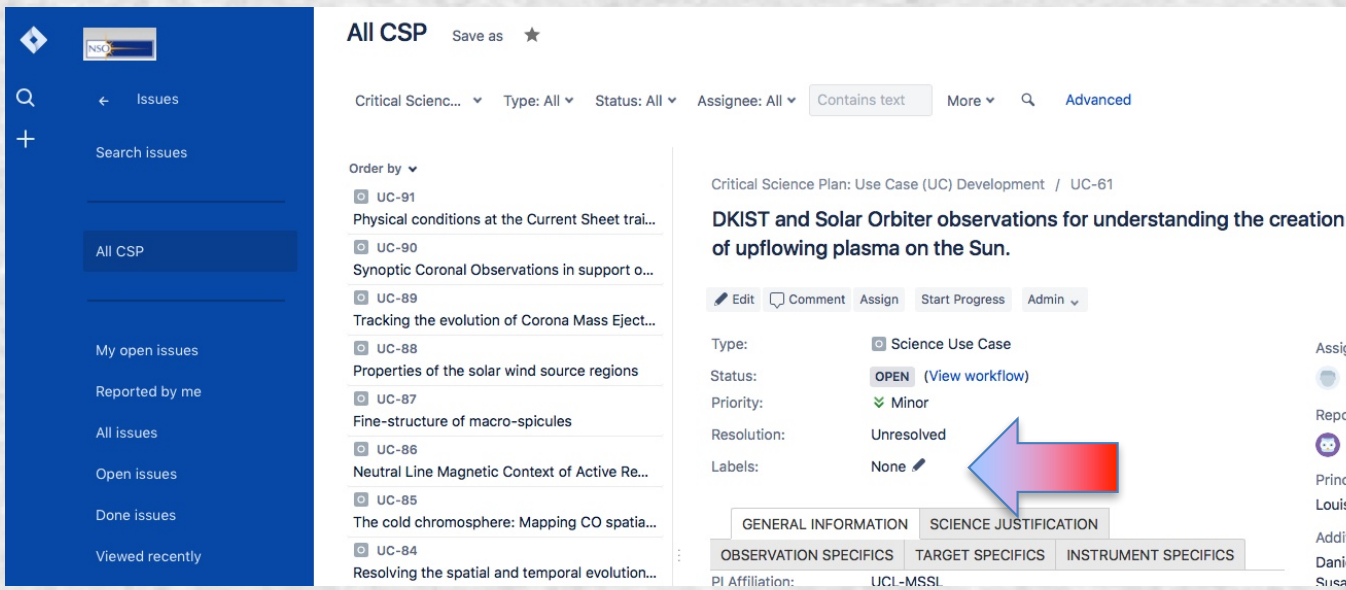

- For now please leave *Start Progress* (which changes the *Status* field) alone
- If you worked on your Science Use Case as part of the DKIST CSP workshop series, please edit Labels as:
- CSPW-SPD2016
- CSPW-Huntsville
- CSPW-Newcastle
- CSPW-DC
- CSPW-Freiburg
- CSPW-Nagoya
- CSPW-JHU/APL
- CSPW-NMSU
- CSPW-Rice

Assigne  $M$ Reporte  $\bullet$ **Princip** Louise **Additio** Daniele Susanr

- CSPW-Bozeman
- CSPW-Synoptic
- as appropriate.